# **Introduction to Java**

## **What is Java?**

- An object-oriented programming language
- Developed at Sun Microsystems
- Project started by James Gosling in 1991
- First released in January 1996
- "Write once, run everywhere"
- http://java.sun.com

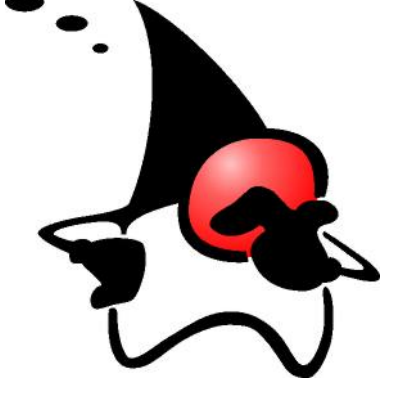

**Clare So**

socm@mcmaster.ca

SE2AA4 Tutorial. McMaster University. January 24, 2007.

## **Some Features of Java**

- Object-oriented programming
- Exception handling
	- **–** The program may not crash because of a run-time error
- Automatic garbage collection
	- **–** No need to free() the memory manually
- Platform independence
	- **–** Programs are compiled into bytecode
	- **–** Bytecode is executed by the Java virtual machine

## **A First Java Program**

• Let's examine Hello.java

2

```
public class Hello {
  public static void main(String[] args) {
     System.out.println("Hi mom! I can program in Java.");
  }
}
```
• Steps to compile and run Hello.java

[socm@birkhoff ~]\$ javac Hello.java [socm@birkhoff ~]\$ java Hello Hi mom! I can program in Java. [socm@birkhoff ~]\$

3

### **A First Java Program**

- The . java file must match the name of the class (ie. Hello. java must only include the Hello class)
- public static void main indicates the main function/procedure
- System.out is a built-in object in Java for handling outputs
- println is a built-in function/procedure of the System.out object

#### **Creating Classes (Modules)**

- Let's create a representation of a circle
- A circle only has its diameter as its attribute
- We can

4

6

- **–** Initialize the circle (constructor)
- **–** Grow/Shrink the circle (mutator)
- **–** Get the diameter (selector)
- Additionally, we can
	- **–** Calculate the circumference of the circle
	- **–** Create a string representation of the object

### **Our Circle Class (**Circle.java**)**

```
public class Circle {
```
private double diameter; // The diameter of the circle

```
// Default Constructor
public Circle() {
   diameter = 10.0;}
```

```
// Constructor
public Circle(double r) {
   diameter = r;
}
```
#### **Our Circle Class (**Circle.java**)**

```
// Grow the circle by "factor" units.
// The new diameter of the circle is returned.
public double grow(double factor) {
   diameter = diameter + factor;
   return diameter;
}
```
// Shrink the circle by "factor" units. // The new diameter of the circle is returned. public double shrink(double factor) {  $diameter = diameter - factor;$ return diameter; }

7

#### **Our Circle Class (**Circle.java**)**

```
// Access the diameter of the circle
// without modifying it
public double getDiameter() {
   return diameter;
}
```

```
// Calculate the circumference of the circle
public double calculatetCircumference() {
   double PI = 3.14:
   return diameter*PI;
}
```

```
// Tell us how big the cirlce is!
public String toString() {
  return "The diameter of this circle is " + diameter + " cm.";
}
```
## **Using our Circle Class (**Test.java**)**

• Here is how we test our newly created Circle class

public class Test { public static void main(String[] args) {

Circle  $a = new Circle();$ 

System.out.println(a.toString());

System.out.println("getDiameter gives us "+a.getDiameter);

a.grow(2.4); System.out.println("After grow: "+a.toString());

#### 10

8

## **Using our Circle Class (**Test.java**)**

}

```
a.shrink(5):
   System.out.println("After shrink: "+a.toString());
   System.out.println("The circumference of this circle is "
      + a.calculatetCircumference() + "cm.");
}
```
#### **Using our Circle Class (**Test.java**)**

• Compiling and running Test, java

[socm@birkhoff ~]\$ javac Test.java [socm@birkhoff ~]\$ java Test The diameter of this circle is 10.0 cm. getDiameter gives us 10.0 After grow: The diameter of this circle is 12.4 cm. After shrink: The diameter of this circle is 7.4 cm. The circumference of this circle is 23.236cm. [socm@birkhoff ~]\$

11